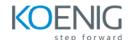

# **Ansible with Linux and Windows Administration**

**Duration:** 5 Days

**Hands-On Format:** This hands-on class is approximately 80/20 lab to lecture ratio, combining engaging lecture, demos, group activities and discussions with comprehensive machine-based practical programming labs and project work.

#### Module 1 - Introduce Ansible

Introduction to Ansible Current IT Automation State Configuration Management Ansible History How Ansible Works?

#### Module 2 – Understanding of Ansible Framework

Case Study
Ansible way of Configuration Management
Infrastructure as a Code (IaC)
Idempotency
Ansible Terminologies

#### Module 3 – Ansible Deployment

Pre-requisites for Controller Node Installation and Configuration Ansible Configuration File Pre-requisites for Managed Node Ansible Inventory Ansible Communication Ansible Architecture

### Module 4 – Ad-hoc Commands

Introduction to Ansible Module Ad-hoc Remote Executions Ansible Commands Privilege Escalation

## Module 5 - Managing Playbooks

YAML Structure Ansible Playbooks Structure of Playbook Syntax Check of Playbook Run Playbook

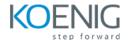

#### Module 6 - Variables in Ansible

Introduction to Ansible Variables
Defining Ansible Variable in Ansible Code
Use Variable File
Host Vars and Group Vars
Ansible Facts
Facts in Playbooks
Use Cases of Facts
Disabling Facts

#### Module 7 - Conditionals, Loops, Handlers and Error Handling

Conditionals in Ansible Loops in Ansible Loops with Variables Notify and Handlers in Ansible Register and Debug Ignore Errors Block and Rescue

## Module 8 - Ansible Roles and Galaxy

Introduction to Role
Understanding Role Structure
Managing Roles
Introduction to Ansible Galaxy
Download and Use Roles from Ansible Galaxy

## Module 9 - Ansible Vault

Introduction to Ansible Vault
Encrypt and Decrypt Playbooks
Use File as Password for Ansible Playbooks
Ansible Vault Commands

#### Module 10 - Jinja 2 Templates

Introduction to Jinja2 Template Create Jinja2 Template Template with Looping Template with Conditions

#### Module 11 - Linux Administration

Managing Packages Managing Users and Groups Managing Partition Starting and Stopping Services Managing SSH Keys

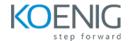

## Module 12 – Windows Administration

Install and Uninstall MSI/EXE Download Software Managing Users Managing Windows Partition Managing Services